### **The Title of Your Paper Goes Here**

First Author and A. Nother Author\*

# **1 Introduction**

This is a sample document formatted according to the style sheet of the Penn Working Papers in Linguistics. Please make sure to consult our style sheet as well as this document!

The document should start with a section heading, such as here (for example, "Introduction"). It should start with number 1 (not 0). Content words must be capitalized in the title and in all levels of section headings. Do not indent the first line of text after the title or a section heading.

When you make reference to a section, write "section 2", and not §2.

Paragraphs that are not immediately after a heading should be indented 0.25 inches. Turn on automatic hyphenation and use curly apostrophes and quotes (turn on "smart quotes" in Word) so your quotes won't look like "some 'quoted' text," but "some 'quoted' text." The body of the text is in 10pt Times New Roman. The same font size should be used for examples, legends, etc. (But note that the references and your address at the end should be in 9pt font.)<sup>1</sup>

When using the Word template, there are predefined "styles" that you can access either by the floating PWPL toolbar or by going to Format  $\rightarrow$  Styles and Formatting. If you don't see the PWPL floating toolbar with a list of our styles, right-click the toolbar and choose PWPL. Use the style "PWPL Body Text" for the first paragraph in each section: the first line is not indented. Use the style "PWPL Body Text Indent" for second and later paragraphs: they are indented.

The style "PWPL Section" should be used for top-level headings. "PWPL Subsection" should be used for subheadings, and "PWPL Subsection 2" should be used for sub-subheadings.

# **2 First Level Heading, in 12pt Bold Times**

### **2.1 Second Level Heading, with a Very Long Title Intended to Demonstrate that the Headings Should Not Be Right-Justified**

Numbered examples can be formatted like the following sentences. Leave a blank line above and below a block of examples, but do not leave extra space between examples.

- (1) Begin the text of the example at an indentation of 3/8in, with the number in the margin to its left.
- (2) When using the Word template, format the example lines using the "PWPL Example" style. Tab-stops are set on the line. Press TAB at the very start of the line and start typing the example number  $(e.g. "(1)$ "). Then press TAB again and start typing the example text. The number will be right-aligned with the first tab-stop.
- (3) a. Subexamples may be numbered like this.
	- b. \*Do not use a smaller font size for example sentences!
	- c. Use another TAB after the sub-numbering to have the subexample text aligned properly.
	- d. If the text of the subexample wraps to the next line, use the "PWPL Example abc" style, which corrects the hanging indent.

Here are examples from English, as well as glossed examples.

(4) a. John danced a (slow) dance.

 $\overline{a}$ 

b. Mary sang a (beautiful) song.

<sup>\*</sup>Put acknowledgments in an asterisk footnote on the last author.

<sup>1</sup>Footnotes should be in 9 point Times. Make sure they are justified on both sides, like the main text, and indented by 0.25in, just like the main text. There should be no space after the footnote number: you will have to delete the space. With the Word template, use the "PWPL Footnote" style to set the font.

Use the tab key to align the glosses, use SMALL CAPS, and the Leipzig glossing abbreviations.

(5) a. Pojke-n skratta-de. boy-DEF laugh- PST 'The boy laughed.' b. sabi bayu ibki boy crying cry.3M 'The boy is crying a cry.'

Citations go on a below the example. Use single (not double) scare quotes for the translation.

- (6) a. Il a danse une grande danse. he has danced a grand dance. 'He danced a grand dance.' (Pereltsvaig 2002, (2)) b. Elle a chante une (belle) chanson. she has sung a beautiful song 'She sang a beautiful song.'
- (7) a. Malinda smiled her most enigmatic smile. (Levin and Rappaport Hovav, 1995:40) b. The baby slept a sound sleep. (Nakajima 2006:677)

The \* should be right next to text in examples (no space); outside of scare quotes if in translation.

(5) \*Pojke-n inte skratta-de. boy-DEF NEG laugh- PST 'The boy didn't laugh.'

Table 1 shows a table. However, figures and tables can be "floated" to avoid leaving empty spaces when something does not fit on the remaining space in a page. Meanwhile, the text can move on to other things.

The caption should appear below the table or figure. With the Word template, you can use the "PWPL Caption" style.

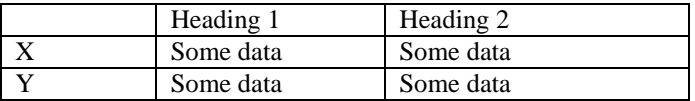

Table 1: Tables/figures should have a centered caption in regular font, for short captions.

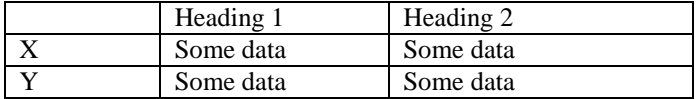

Table 2: Long captions that go over one line should not be centered. Use the regular "PWPL Body Text" style and leave a blank space before and after.

#### **2.2 Citations and References**

Citations are in author-year format, as here (Bresnan and Moshi 1990:13), with page numbers separated from years with colons and no punctuation between author and year. When you have multiple citations in a list, put a comma between each year and the subsequent author (Chomsky 1993, Ito 1986). The reference section has an unnumbered, top-level heading named "References,"

which is preceded by two empty lines. References are in 9pt font. Our references style is similar to Linguistic Inquiry. See below for examples of common types of references. Follow these examples exactly. Try to avoid using dashes, i.e. — in your text; set off parenthetical or contrastive statements with colons or semicolons instead.

After the references, put two blank lines and then your address and email address. With the Word template, use the "PWPL References Header" style to format the line that reads "References," and then the "PWPL Reference" style to format what follows (references and addresses).

## **References**

- Ash, Sharon. 2002. The distribution of a phonemic split in the Mid-Atlantic region: Yet more on short a. In *U. Penn Working Papers in Linguistics 8.3: Selected Papers from NWAV 30*, ed. D.E. Johnson and T. Sanchez, 1–15. (format for **working papers or proceedings**)
- Bresnan, Joan, and Lioba Moshi. 1990. Object asymmetries in comparative Bantu syntax. *Linguistic Inquiry* 21:147–185. (format for **journal articles**)
- Chomsky, Noam. 1993. A minimalist program for linguistic theory. In *The View from Building 20: Essays in Linguistics in Honor of Sylvain Bromberger*, ed. K. Hale and S.J. Keyser, 1–57. Cambridge, Mass.: MIT Press. (format for **articles in a collection of works**)
- Chomsky, Noam, and Morris Halle. 1968. *The Sound Pattern of English*. New York: Harper and Row. (format for **books**)
- Ito, Junko. 1986. Syllable Theory in Prosodic Phonology. Doctoral dissertation, University of Massachusetts at Amherst. (format for **doctoral dissertations**)
- Labov, William. 2009. Enigmas of uniformity. Paper presented at NWAV 38, University of Ottawa. (format for **numbered conferences**)
- Labov, William. 2010. Peripherality. Paper presented at the 2010 Annual Meeting of the LSA, Baltimore. (format for **conferences with no number**)
- Yang, Charles. 2010. Who's afraid of George Kingsley Zipf? Ms., University of Pennsylvania. URL http://ling.upenn.edu/~ycharles/papers/zipfnew.pdf. (format for **unpublished**)

Department of Linguistics (9pt, like the references) University of Pennsylvania

Philadelphia, PA 19104–6305

*first\_author@babel.ling.upenn.edu*

*a.nother.author@babel.ling.upenn.edu* **\*\*\*make sure that these do not become hyperlinks\*\*\***